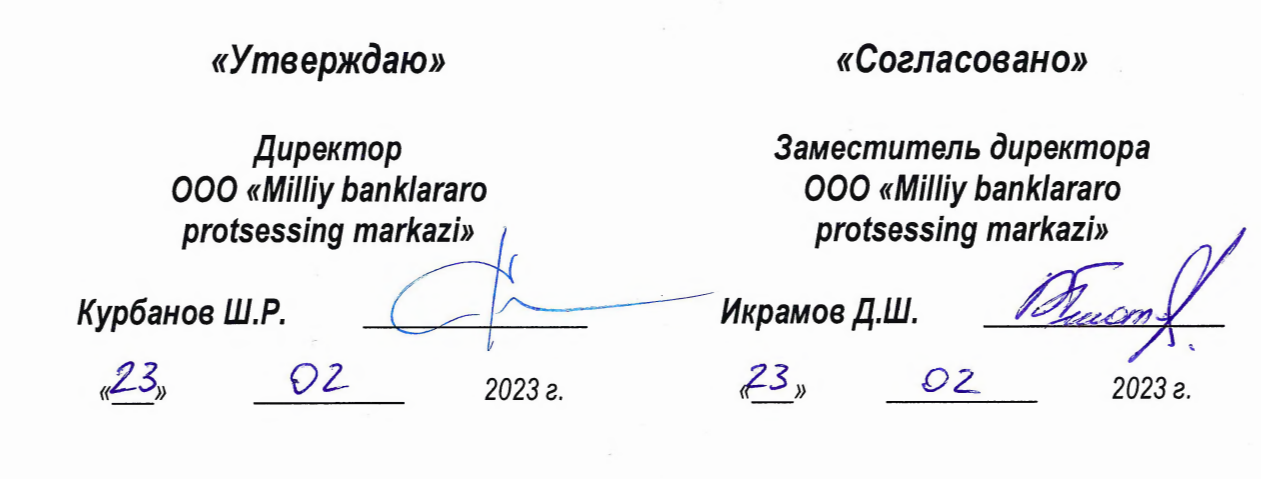

# НАЦИОНАЛЬНАЯ ПЛАТЕЖНАЯ СИСТЕМА «НИМО».<br>НАЦИОНАЛЬНЫЙ МЕЖБАНКОВСКИЙ ПРОЦЕССИНГОВЫЙ ЦЕНТР

Регламент регистрации и использования платежных виртуальных терминалов

Версия 1.1

Начальник управления эмиссии и эквайринга

AGO AURPOR VI.T.

Ташкент 2023

*НАЦИОНАЛЬНАЯ ПЛАТЕЖНАЯ СИСТЕМА «HUMO». НАЦИОНАЛЬНЫЙ МЕЖБАНКОВСКИЙ ПРОЦЕССИНГОВЫЙ ЦЕНТР*

# *Регламент регистрации и использования*

# *платежных виртуальных терминалов*

*Версия 1.1*

*Ташкент 2023*

# **Содержание**

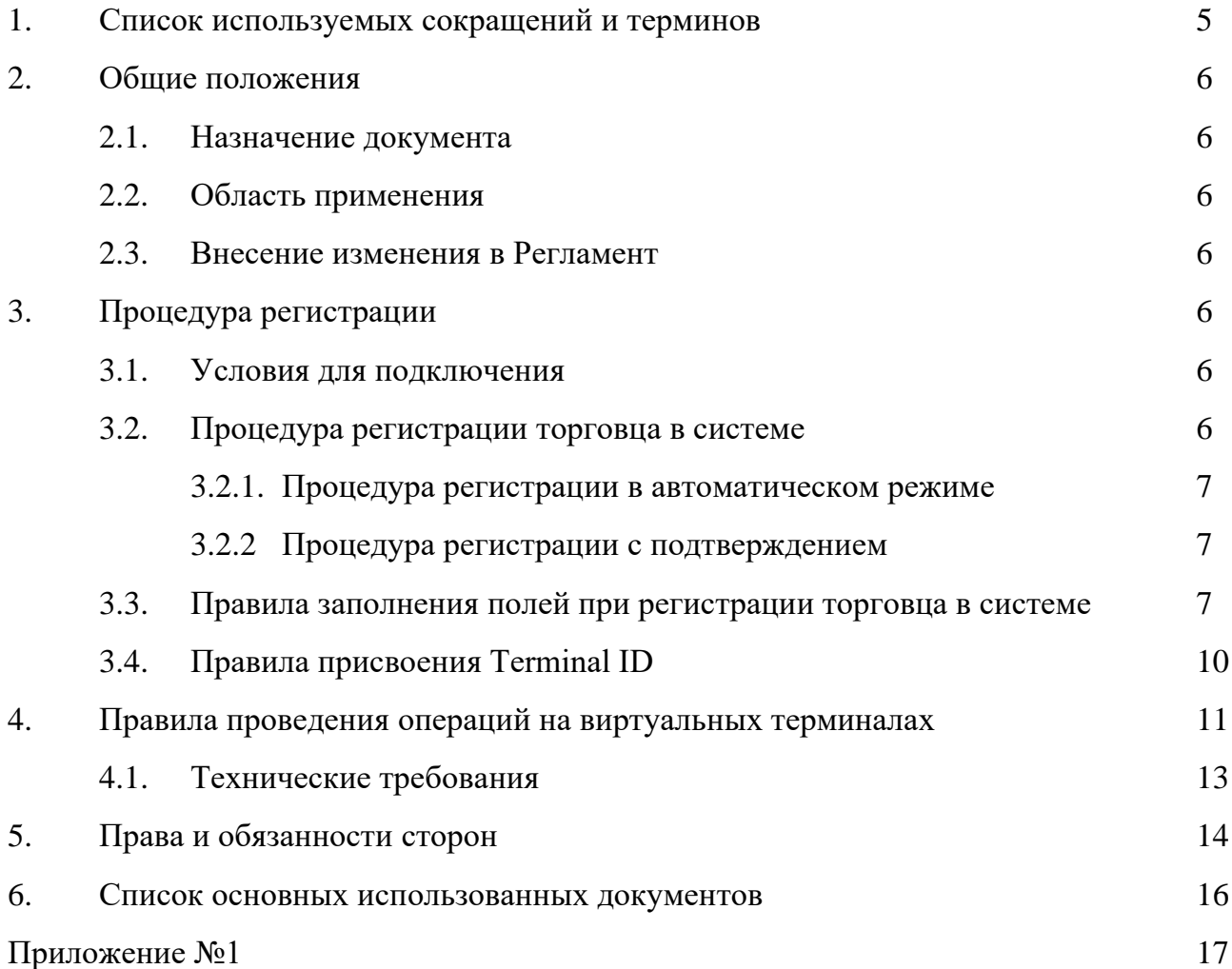

# **История изменений**

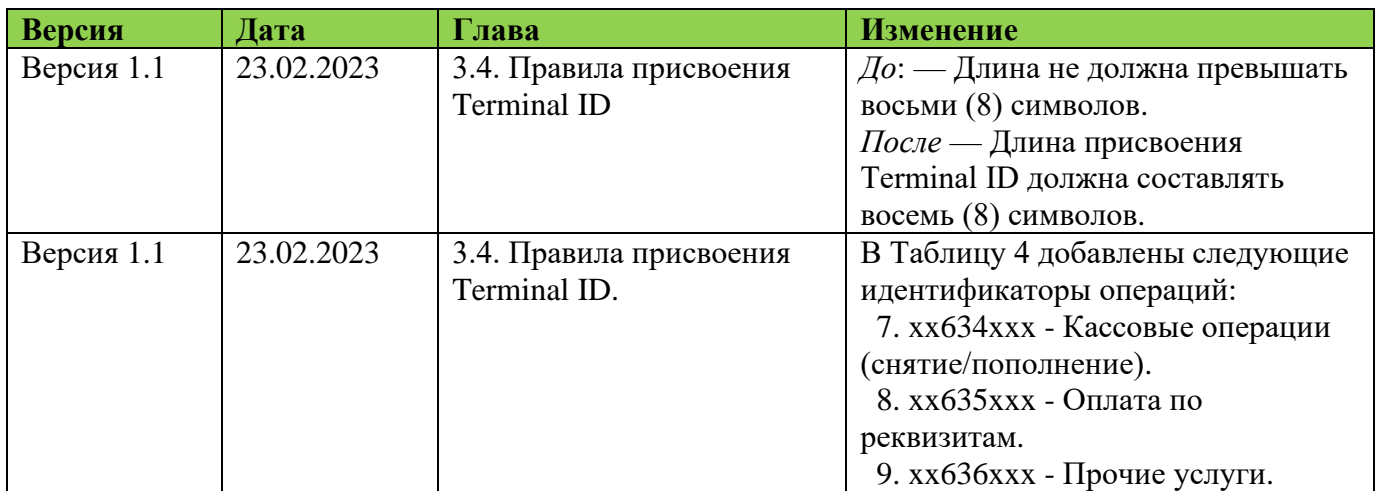

## **1. Список используемых сокращений и терминов**

1.1. **НМПЦ**: Национальный межбанковский процессинговый центр (HUMO).

1.2. **Торгово-сервисное предприятие, ТСП**: организация торговли (работ, услуг), установившая договорные взаимоотношения с Эквайером в целях использования Карт Системы в качестве электронного средства платежа для расчетов за реализуемые Держателям Карт товары (работы, услуги).

1.3. **Виртуальный терминал, EPOS**: совокупность программно-технических комплексов, предназначенное для совершения Операций с использованием Карт в платформе Участника или ТСП без участия уполномоченного персонала Участника или ТСП.

1.4. **Эквайринговая система**: система обеспечивающая возможность для торгового предприятия принимать безналичную оплату за товары и услуги пластиковыми картами.

1.5. **Эквайринговая сеть**: сеть Терминалов, распространяемая одним Участником.

- 1.6. **Торговец**: лицо, являющееся клиентом Банка Участника.
- 1.7. **НПС**: Национальная платежная система.
- 1.8. **АБС**: Автоматизированная Банковская Система
- 1.9. **Reversal**: Операции возврата или автоматической отмены

1.10. **Операция**: Финансовая или Нефинансовая операции, проводимые на терминале

1.11. **Электронная сверка итогов, Реконсиляция, RECO**: процедура передачи от виртуального терминала (EPOS) в Банк расчетной информации об Операциях за определенный период

1.12. **Terminal ID**: Идентификатор виртуального терминала

1.13. **Держатель Карты**: лицо, имеющее право совершать операции с использованием этой картой.

1.14. **Документация Платежного сервиса**: документ, содержащий описание функций и использования компонентов Платежного Сервера. Предназначен для конфигурирования сценариев обработки финансовых запросов и их выполнения.

1.15. **Справочник МСС кодов**: МСС — четырёхзначный код, определяющий вид деятельности продавца при операциях с банковской картой. По нему банки определяют категорию покупки и процент кэшбэка.

1.16. **Карта**: пластиковая, металлическая или виртуальная карта, обычно привязанная к одному или нескольким расчетным счетам в банке. Используется для оплаты товаров и услуг, в том числе через интернет, с использованием бесконтактной технологии, совершения переводов, а также снятия наличных.

1.17. **Кобейджинговая карта, кобейдж**: совместный продукт двух платёжных систем. Её функционал шире, чем у простой дебетовой карточки. Можно пользоваться счётом в Узбекистане и за её пределами, в странах, где платежная система поддерживается.

## **2. Общие положения**

#### **2.1. Назначение документа**

Настоящий Регламент определяет порядок работы и регистрации виртуальных Терминалов в Эквайринговой сети Банка участника НПС «HUMO» (далее по тексту «Банк»), а также особенности применяемых НМПЦ процедур, реализация которых потребует проведения организациями (далее по тексту «Участник») организационных и технических мероприятий.

#### **2.2. Область применения**

Регламент определяет взаимодействие между НМПЦ, Банком и Участниками, присоединившейся к Правилам НПС «HUMO» [1] (далее по тексту «Правила»), в части работы Эквайринговой системы НМПЦ.

#### **2.3. Внесение изменения в Регламент**

2.3.1. Внесение изменений (дополнений) в настоящий Регламент, включая приложения к нему, производится НМПЦ в одностороннем порядке.

2.3.2. Новая версия настоящего Регламента с уведомлением о внесении изменений (дополнений) рассылается Участникам по официальным каналам.

2.3.3. Все изменения (дополнения), вносимые в настоящий Регламент, вступают в силу и становятся обязательными с даты уведомления Участников.

2.3.4. Любые изменения (дополнения), вносимые в настоящий Регламент, распространяются на всех Участников, присоединившихся к Правилам НМПЦ, в том числе, ранее даты вступления изменений (дополнений) в силу.

## **3. Процедура регистрации**

#### **3.1. Условия для подключения**

3.1.1. Доступ на подключение новых виртуальных терминалов предоставляется после подписания договора об участии, технического соглашения касательно виртуальных терминалов и присоединения к Правилам НПС «HUMO» в качестве Участника.

3.1.2. Проведение работ по интеграции между НМПЦ и АБС Банка, настройки конфигураций Банка в НМПЦ и проведения тестовых работ на стенде НПМЦ.

#### **3.2. Процедура регистрации торговца в системе**

Регистрация торговца в системе выполняется в двух режимах: без подтверждения (автоматическая) и с подтверждением. По умолчанию регистрация происходит в автоматическом режиме (без подтверждения). В автоматическом режиме после введения корректных данных регистрация производится сразу. В случае систематического нарушения настоящего регламента при регистрации торговца и EPOS, нарушители будут переведены с автоматического режима на Регистрацию с подтверждением со стороны НМПЦ. Участники, переведенные на регистрацию с подтверждением, будут уведомлены через официальные каналы связи. Отличием от автоматического режима, является то, что каждый торговец и EPOS регистрируется после подтверждения со стороны НМПЦ.

#### **3.2.1. Процедура регистрации в автоматическом режиме**

3.2.1.1 Регистрацию торговца и EPOS производит Банк через АБС указывая соответствующие поля в шаблоне.

3.2.1.2 Отправка запроса со всеми необходимыми данными должна производится согласно последней версии документации утвержденной НПС «HUMO» [2].

3.2.1.3 В случае получения успешного Ответа на Запроса регистрации, Банк может быть уверен, что торговец успешно прошел Регистрацию.

3.2.1.4 В случае неуспешного ответа на запрос регистрации, Банку требуется проверить формат и содержание запроса после чего, Банк может повторить запрос.

#### **3.2.2. Процедура регистрации с подтверждением**

*В случае систематического нарушения настоящего регламента при регистрации торговца и EPOS, нарушители будут переведены на Регистрацию с подтверждением со стороны НМПЦ*.

3.2.2.1 Регистрация торговца и EPOS производит Банк через АБС указывая соответствующие поля и документации посредством оставления заявления.

3.2.2.2 Банк отправляет запрос о регистрации со всеми необходимыми данными согласно последней версии документации утвержденной НПС «HUMO» и получает статус о том, что заявление оставлено.

3.2.2.3 НМПЦ проверяет заявление и приложение к нему. В случае возникновения вопросов, НМПЦ обращается в Банк за ответами.

В случае правильного заполнения полей, НМПЦ подтверждает заявление, Банк в АБС получает успешный ответ о регистрации и необходимые данные для работы EPOS.

В случае не корректного заполнения, НМПЦ отклоняет заявление, Банк получает в АБС информацию об ошибке с требованием исправления. После чего Банк может повторно заполнить поля и оставить заявление.

#### **3.3. Правила заполнения полей при регистрации торговца в системе**

При регистрации нового торговца поля могут содержать заглавные буквы латинского алфавита (A÷Z), цифры (1÷9). Запрещается использование кириллицы и специальных символов ( $N_2$ ,  $\ll 1$ ,  $\&$ ,  $\%$ ,  $\#$  и прочее).

3.3.1 В первую очередь при регистрации торговца необходимо выбрать категорию торговца из списка.

#### *Таблица 1. Категории торговца.*

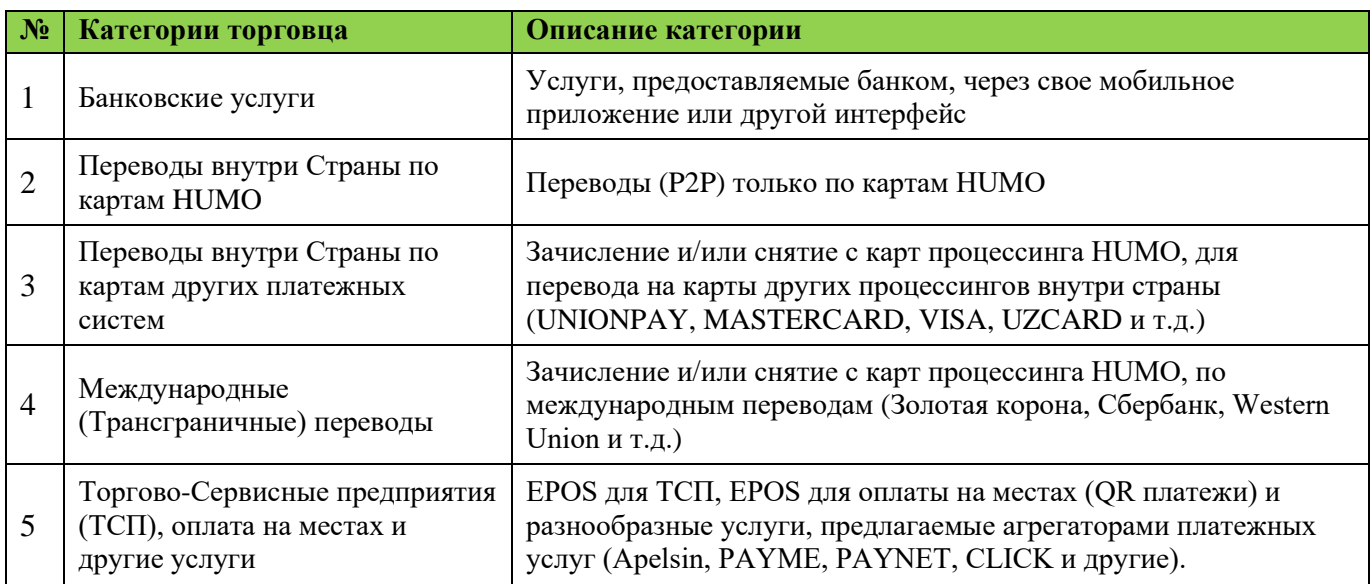

3.3.2. Заполнить строку названия торговца (FULL NAME), которое должно отражать полное название предприятия/ТСП.

*Таблица 2. Пример FULL\_NAME.*

| $N_2$ | Категории торговца                                                       | <b>FULL_NAME</b>                                                    |  |
|-------|--------------------------------------------------------------------------|---------------------------------------------------------------------|--|
|       | Банковские услуги                                                        | {BANK} {APP} {XIZMATLARI}                                           |  |
|       |                                                                          | Пример: NBU MILLIY XIZMATLARI                                       |  |
|       | Переводы внутри страны по HUMO                                           | {BANK} {APP} HUMO P2P                                               |  |
|       |                                                                          | Пример: AGROBANK APELSIN HUMO P2P                                   |  |
| 3     | Переводы внутри страны по картам других<br>платежных систем              | {BANK} {PLATEJNIY SERVIS} PEREVOD                                   |  |
|       |                                                                          | Пример: XALQ BANK PAYME PEREVOD                                     |  |
| 4     | Международные (Трансграничные)<br>переводы                               | {BANK} {PLATEJNIY SERVIS} PEREVOD                                   |  |
|       |                                                                          | Пример: HAMKORBANK ZKORONA PEREVOD                                  |  |
| 5     | Торгово-Сервисные предприятия (ТСП),<br>оплата на местах и другие услуги | {BANK/PLATEJNIY SERVIS} OPLATA                                      |  |
|       |                                                                          | Пример: ALOQABANK OOO "GLOBAL INTER<br><b>SERVICES PLUS" OPLATA</b> |  |

3.3.3. Строка краткое наименование (ABRV NAME), должно отражать назначение сервиса с привязкой к платежной организации или банку, в зависимости от того, за кем закреплен сервис. Длина поля не должно превышать 26 символов.

*Таблица 3. Пример ABRV\_NAME*

| $N_2$          | <b>ABRV NAME</b>                                        | Пример ABRV_NAME                                                                                                    |  |
|----------------|---------------------------------------------------------|----------------------------------------------------------------------------------------------------|--|
| 1              | {BANK/APP} {'XIZMATLARI'/SERVIS}                        | DAVR MOBILE XIZMATLARI<br>KAPITAL KREDIT AVTOPOGASH<br><b>MYALLIANCE KREDIT AVTOPOG</b><br>ANORBANK KONVERSIYA<br><b>TBC VKLAD</b>                                                          |  |
| 2              | {APP} HUMO P2P                                          | <b>CLICK HUMO P2P</b><br>APELSIN HUMO P2P                                                                                                    |  |
| 3              | {BANK/APP} P2P {CARDNAME}                               | DAVR P2P VISA<br><b>AGROBANK P2P UPI</b><br><b>INFIN P2P UZCARD</b>                                                                                                    |  |
| $\overline{4}$ | {BANK/PLATEJNIY SERVIS} PEREVOD                         | DAVR PEREVOD ZKORONA<br><b>AGROBANK PEREVOD SBERBANK</b><br><b>MYALLIANCE PER GAZPROMB</b>                                                                                                  |  |
| 5              | {APP} TULOV {SERVIS/TASHKILOT<br>NOMI/XIZMATLARI/TOVAR} | <b>APELSIN OPLATA E-imzo</b><br><b>IPAKYOLIM OPLATA SHAMSIDIN</b><br>ZOOMRAD OPLATA ABCDE SADIK<br>PAYMEGO OPLATA MAKRO<br><b>CLICKPASS OPLATA KORZINKA</b><br><b>CLICK OPLATA AKHMEDOV</b> |  |

3.3.4. Необходимо указать город (CITY), реальный адрес (STREET) и телефонный номер (PHONE) торговца в соответствующих полях. Рекомендуется указать код торговца (MCC) в соответствии справочником МСС кодов.

*Таблица 3. Пример CITY, STREET, PHONE, MCC*

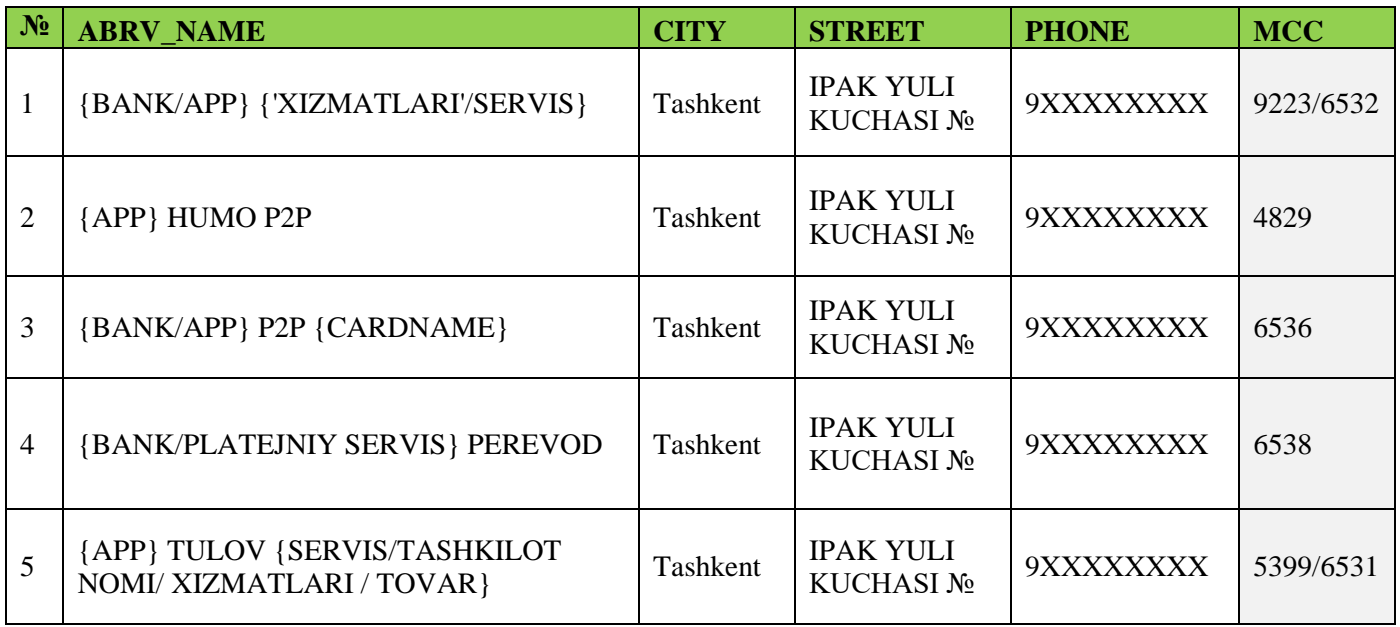

3.3.5. Заполнение полей не предусмотренные настоящим регламентом, которые необходимы при регистрации, указываются согласно предыдущим подтвержденным инструкциям НМПЦ.

#### **3.4. Правила присвоения Terminal ID**

Присвоение Terminal ID должно осуществляться в обязательном порядке с соблюдением условия форматирования, поля могут содержать заглавные буквы латинского алфавита (A÷Z), цифры (1÷9). Запрещается использование кириллицы и специальных символов (№,  $\leq$ , /, &, %, # и прочее). Длина присвоения Terminal ID должна составлять восемь (8) символов.

Каждый Terminal ID должен быть уникальным в системе.

3.4.1. В Terminal ID первые символы должны начинаться с код банка и типа терминала по справочнику.

3.4.2. После указывается идентификатор операции в соответствии с таблицей описания операций. Идентификатор операции выбирается исходя из категории торговца. В зависимости от категории торговца идентификатор операции может иметь длину 1-2 символа (см. Примеры 1 и 2).

| $N_2$          | <b>Идентификатор</b><br>операции | Описание операции                                                                                       | Метод операции              | Категория торговца                                                             |
|----------------|----------------------------------|----------------------------------------------------------------------------------------------------|-----------------------------|--------------------------------------------------------------------------------|
| 1              | xx61xxxx                         | Платежи общие (снятие)                                                                                  | <b>SOAP DMS</b>             | Торгово-Сервисные<br>предприятия (ТСП),<br>оплата на местах и<br>другие услуги |
| $\overline{2}$ | $xx620$ $xxx$                    | Оплата по QR коду, Оплата на<br>местах (снятие)                                                         | SOAP_DMS                    |                                                                                |
| 3              | $xx621$ $xxx$                    | Коммунальные платежи, налоги<br>(снятие)                                                                | <b>SOAP DMS</b>             |                                                                                |
| $\overline{4}$ | xx631xxx                         | Конверсионные операции<br>(снятие/пополнение)                                                           | SOAP_DMS /<br>SOAP_TOCARD_2 |                                                                                |
| 5              | xx632xxx                         | Операции по кошелькам,<br>вкладам (снятие/пополнение)                                                   | SOAP DMS /<br>SOAP_TOCARD_2 |                                                                                |
| 6              | XX633XXX                         | Кредитные операции<br>(снятие/пополнение)                                                               | SOAP DMS /<br>SOAP_TOCARD_2 | Банковские услуги                                                              |
| 7              | $xx634$ $xxx$                    | Кассовые операции<br>(снятие/пополнение)                                                                | SOAP_DMS /<br>SOAP_TOCARD_2 |                                                                                |
| 8              | XX635XXX                         | Оплата по реквизитам                                                                                    | <b>SOAP DMS</b>             |                                                                                |
| 9              | xx636xxx                         | Прочие услуги                                                                                           | SOAP DMS /<br>SOAP_TOCARD   |                                                                                |
| 10             | xx64xxxx                         | Переводы с карт Иностранных<br>банков. Международные<br>переводы (снятие/пополнение)                    | SOAP DMS /<br>SOAP_TOCARD_2 | Международные<br>(Трансграничные)<br>переводы                                  |
| 11             | xx65xxxx                         | Переводы (Р2Р) внутри системы<br><b>HUMO</b>                                                            | P2P                         | Переводы внутри<br>Страны по картам<br>HUMO и кобейдж<br>картам HUMO           |
| 12             | <b>хх66хххх</b>                  | Переводы между картами (не<br><b>HUMO</b> ) других ПЦ внутри<br>страны, CASHBACK<br>(снятие/пополнение) | SOAP_DMS /<br>SOAP_TOCARD_2 | Переводы внутри<br>Страны по картам<br>других платежных<br>систем              |

*Таблица 4. Идентификатор операции виртуального терминала.*

3.4.3. Следующие символы (Порядковый номер) присваиваются со стороны банка в произвольной форме, с соблюдением уникальности полей и условия форматирования.

Пример 1. Terminal ID для общих платежей 016110Z1, с однозначным идентификатором операции.

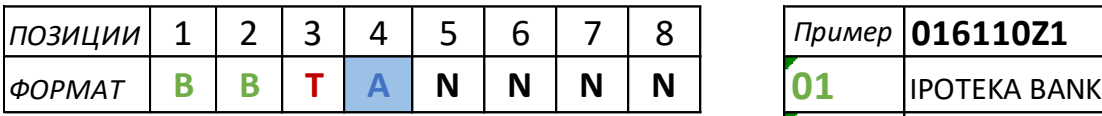

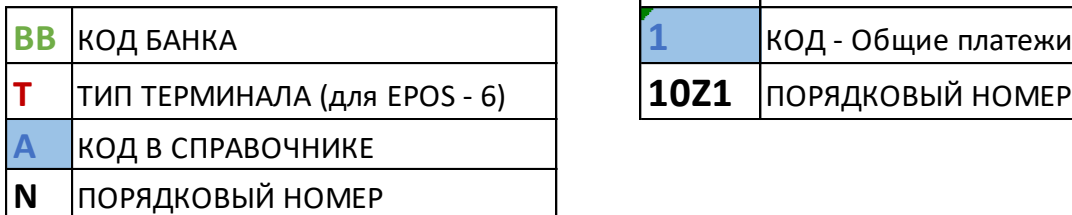

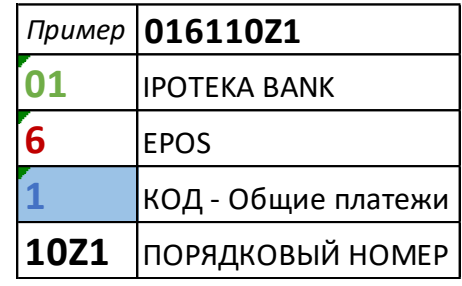

Пример 2. Terminal ID для кредитных операций 016331A2, с двухзначным идентификатором операции.

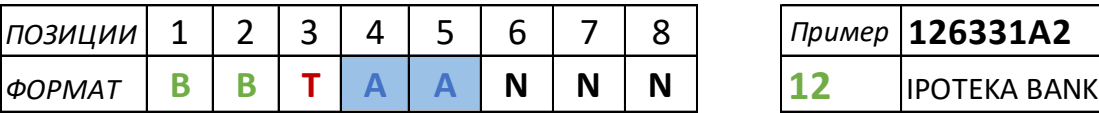

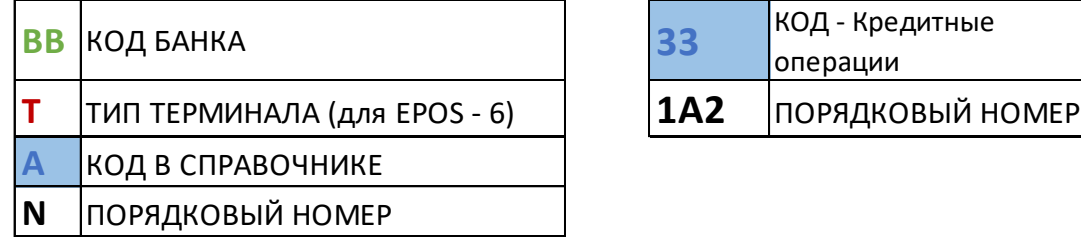

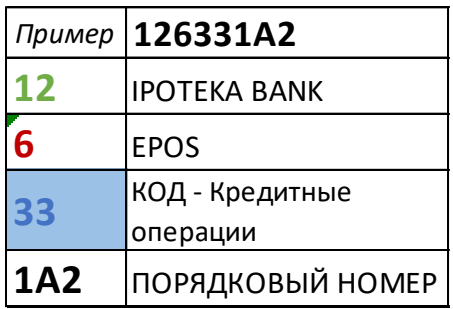

### **4. Правила проведения операций на виртуальных терминалах**

Новый зарегистрированный EPOS обязан строго следовать правилам для выбранной Категории торговца, а именно выполнять только разрешенные типы Финансовых операций по снятию, пополнению и переводу. К каждой Категории торговца присвоены свои финансовые операции. Следовательно, EPOS с выбранной категорией торговца, не может использовать операции другой категории. Например, в EPOS для ТСП нельзя использовать операцию перевода (P2P) между картами.

С использованием данных Карт на EPOS могут совершаться следующие финансовые операции, которые разделены по категориям:

Банковские операции. Услуги, предоставляемые банком своим Клиентам, через мобильное приложение или другой интерфейс:

- Конверсионные операции;
- Пополнение/снятие с кошельков;
- Операции по вкладам;
- Кредитные операции;
- Другие банковские операции;

Денежные переводы между картами HUMO внутри страны:

• Переводы (P2P) между картами HUMO;

Денежные переводы между картами внутри страны. Зачисления и/или снятие с карт НМПЦ, для перевода на карты других процессингов внутри страны:

• Переводы между картами VISA, MASTERCARD, UNIONPAY, UZCARD и др.;

Международные переводы. Зачисления и/или снятие с карт НПМЦ, по международным переводам:

- Иностранные банки;
- Золотая Корона;
- Сбербанк;
- Western Union и другие переводы;

Виртуальный терминал для ТСП. Оплата разнообразных товаров и услуг предлагаемые веб сервисами и агрегаторами платежных услуг:

- Оплата на местах по QR коду;
- Коммунальные и налоговые платежи;
- Общие платежи товаров/услуг и другие.

В случае необходимости добавления новой Категории торговца, нового типа Финансовых операций и/или новой платежной услуги в Правила НПС «HUMO» и в сопутствующую документацию, Банк вправе написать официальный запрос, который будет рассмотрен НМПЦ в установленном порядке.

Возврат ошибочной транзакции осуществляется оформлением заявления на отмену транзакции (Приложение №1) со стороны Участника и отправлением на платформу (Jira Service Desk) НМПЦ.

Подробное описание сервисов и запросы по операция приведены в инструкции платежного сервиса [3]. В случаях несовпадения ответов с примерами в инструкции, такие ответы считаются не корректными.

*Со стороны НМПЦ будет проводится мониторинг и анализ каждой операции EPOS. В случаях нарушения настоящего Регламента и/или Правила, а также другие законодательные и нормативные акты Республики Узбекистан, такие EPOS после предварительного уведомления через оперативные каналы связи, будут заблокированы в одностороннем порядке***.**

#### **4.1. Технические требования**

4.1.1. В случае возникновения сбойных ситуаций при регистрации EPOS, проведении авторизаций или в реконсиляции с клиринговыми расчетами, Участник/Банк может оставить заявку подробно указав полную информацию EPOS и причину сбоя в канале оперативного действия или в Jira Service Desk.

4.1.2. По правилам НПС «HUMO» в системе предусмотрено проведение только online (Онлайн) операций, когда Авторизация запрашивается у Эмитента в режиме реального времени с направлением запроса авторизации в процессинговый центр НПС «HUMO».

4.1.3. В целях снижения рисков совершения несанкционированных операций, Участникам рекомендуется обеспечивать защиту в соответствии с международными стандартами PCI/PA-DSS.

4.1.4. Виртуальный терминал для запросов, на которые не были получены ответы, исходя из предварительной проверки статуса (/getpayment) транзакции, должен подтвердить или отменить (Reversal) транзакцию.

4.1.5. В случае получения отказа в совершении Операции Держателю Карты должна быть предоставлена информация об отказе в совершении Операции и его причинах.

4.1.6. Банк должен в обязательном порядке уведомлять о любых изменениях (изменение статуса, условий обслуживания, изменение реквизитов и так далее) данных платежных или иных организаций, которым был предоставлен данный EPOS.

4.1.7. Банк или Платежная организация, использующие EPOS, обязуются проводить RECO не реже 4 раз в день, в следующих интервалах с 8:00 по 8:45, с 11:00 по 11:45, с 14:00 по 14:45 и с 23:00 по 23:45. При этом максимальное количество процедур RECO не должно превышать 5 раз в день. При необходимости провести эту операцию вне очереди, со стороны НМПЦ будет соответствующее уведомление.

4.1.8. При деактивации EPOS необходимо исключать Terminal ID из списка RECO, т.е. не допускать операции RECO по деактивированным или несуществующим Terminal ID.

4.1.9. Рекомендуется закрывать холдирование в тот же день. Максимальный срок холдирования не должен превышать 7 календарных дней. Банку/платежной организации необходимо установить контроль за каждой операцией с тем, чтобы проводить завершение либо отмену холдирования в течение указанного периода.

4.1.10. Банк или платежная организация, использующая EPOS, обязуется осуществлять запросы строго в соответствии документацией. Все последствия от некорректного использования EPOS будут возмещены клиентам за счет банка/платежной организации.

4.1.11. Соотношение успешных запросов к отменам/возвратам должно быть не менее 80% к 20% (не менее 80% успешных запросов). В случаях превышения данного соотношения, то есть менее 80% успешных и/или более 20% не успешных запросов, транзакционная комиссия будет взиматься также и за совершенные отмены/возвраты.

## **5. Права и обязанности сторон**

#### **НМПЦ обязуется:**

5.1. Организовать и обеспечить круглосуточное проведение Авторизаций, за исключением времени проведения Плановых работ, и последующую Обработку Операций.

5.2. Ежедневно формировать и направлять клиринговые файлы в установленном порядке НПС «HUMO».

5.3. Хранить банковскую и коммерческую тайны Участников, ставшие известными в результате выполнения условий Правил.

#### **НМПЦ вправе**:

5.4. Получать у Участников информацию:

- о совершенных Операциях, в том числе о документах, подтверждающих совершения операций в случае, если такие документы необходимы Банку для проведения расследования и предупреждения Мошеннических операций, подготовки ответов на запросы Центрального банка Республики Узбекистан, МПС или правоохранительных органов, а также в иных случаях, предусмотренных действующим законодательством и/или Правилами;

- о наличии у Участника лицензий на предоставляемые Услуги;

- о наличии у Получателя сертификата соответствия требованиям PCI DSS.

5.5. НМПЦ вправе отказать в регистрации соответствующего виртуального терминала без объяснения причин, уведомив об этом Участника.

5.6. НМПЦ оставляет за собой право редактировать название полей, указанных при регистрации в случае, когда от пользователей карт поступают жалобы или от контролирующих органов поступают запросы, на которые затруднен ответ в следствии некорректного названия.

5.7. НМПЦ имеет право в одностороннем порядке деактивировать EPOS, в которых не проводилось RECO более чем 2 дней.

5.8. Со стороны НМПЦ будет проводится мониторинг и анализ каждой операции EPOS. В случаях нарушения настоящего Регламента и/или Правила, а также другие законодательные и нормативные акты Республики Узбекистан, такие EPOS после предварительного уведомления через оперативные каналы связи, будут заблокированы в одностороннем порядке.

5.9. При нарушении указанных правил настоящего регламента, НМПЦ может временно блокировать такие EPOS, с уведомлением банка или платежной организации. Банку или платежной организации необходимо в течение 72 часов исправить все недостатки, иначе указанные EPOS могут быть деактивированы в одностороннем порядке.

5.10. В случаях систематического нарушения настоящего регламента, а также нецелевого использования EPOS НМПЦ в праве отключить нарушителя от сервисов.

#### **Участник обязуется**:

5.11. Исполнять условия настоящего регламента и Правил, в том числе Приложений к нему.

5.12. Нести полную ответственность за зарегистрированные виртуальные терминалы, в том числе включая переданные третьим лицам для использования.

5.13. Использовать виртуальные терминалы строго в соответствии с данным Регламентом, а также документациями Платежного сервиса.

5.14. Не допускать использование виртуального терминала (EPOS) более чем одной платежной организацией или банком.

5.15. Строго соблюдать указания в пунктах, таблицах (Таблица 1÷4), примерах (Примеры 1÷2) настоящего регламента.

5.16. Обеспечить хранение данных по Операциям, совершенным с использованием Карт в его EPOS, в течение срока, определенного законодательством Республики Узбекистан.

#### **Участник вправе:**

5.17. Запрашивать и получать информацию для разъяснения относительно порядка проведения Операций и расчетов в рамках Правил.

5.18. Требовать обработки операций и отправления клиринговых файлов в порядке и сроке, установленные Правилами.

## **6. Список основных использованных документов**

- Правила национальной платежной системы «HUMO»
- HUMO API. Краткое руководство
- SOAP интерфейс для Платежного сервиса. Внешняя спецификация

*Приложение №1.* Образец заявления на отмену транзакции (Reversal form).

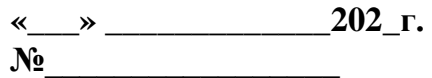

**Руководству ООО «Национальный Межбанковский Процессинговый центр»**

#### **Заявление на отмену транзакции**

В связи с техническим сбоем, просим Вас совершить операцию отмены транзакции, согласно ниже приведенной таблице:

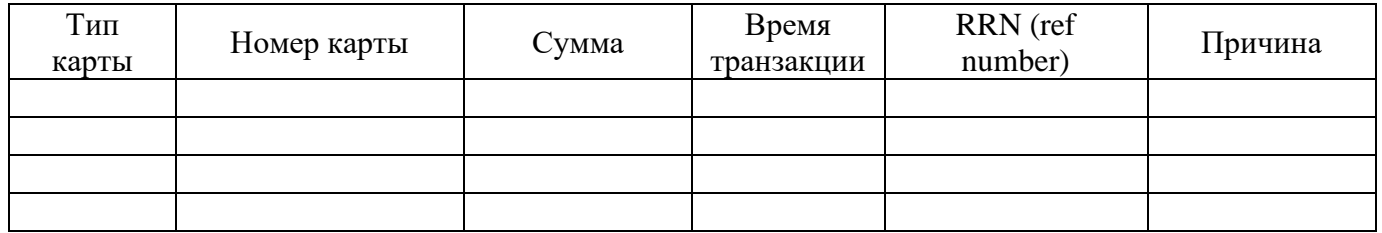

**ФИО Должность** **Подпись/Печать/Дата**